Adobe Photoshop Layer Style

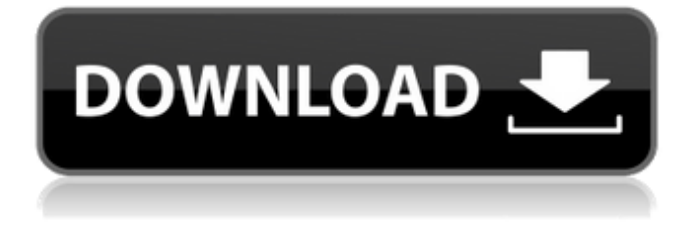

# **Adobe Photoshop Cs6 Layer Styles Free Download Crack + With Full Keygen [Win/Mac] [Latest-2022]**

To begin your mastery of Photoshop, see Chapter 2. For more information about how to use Photoshop, flip to Chapters 4–. Understanding a common vocabulary The following sections introduce you to some of the most common terms that you'll see in the many articles and tutorials on the Web for Photoshop. Blending, blending modes, and layers Blending modes are the ways in which layers can be blended together. Layers are the building blocks of your images. Blending layers together provides you with a host of options in which to manipulate your images. Layers are a fundamental part of Photoshop. Understanding how to blend layers properly and the difference between blending and composite modes is part of mastering the program. Blending refers to the process of blending or combining two images together, through one of the blending modes, to create a new image. Compositing refers to combining two images into a single image, as in Photoshop's layers. Blending modes You can create many different types of photographs, from a single point of interest to a wide panorama, and the best way to accomplish that is by blending layers together. Photoshop makes blending a breeze because it offers so many blending modes — 20 in all — that give you the ability to blend layers together to create any effect you want. Blending modes can do much more than simply copy or mask images together. With the help of the five blending modes, you can get creative in the creation of your images. In addition, you can use certain blending modes as a way to transition an image from one style to another, or you can use it to combine two images together to create a new image. The following list shows you a few of the most common blending modes, the type of results you can expect, and some things to keep in mind when using them: Hue/Saturation: This blending mode is the simplest of the five. You simply put a layer of your image on top of another. Then, you apply the Hue/Saturation blending mode to the layers to create a color inversion. The color is inversed simply because the top layer is black and the bottom layer is white. Color: This blending mode is also the simplest of the blending modes. You simply apply a color to the layer of your image. In addition, you can add in a color adjustment to modify that color. Other than adding a color, you can adjust the brightness, contrast, and saturation of the layer.

#### **Adobe Photoshop Cs6 Layer Styles Free Download For Windows [Latest-2022]**

Users create new images on the desktop by dragging-and-dropping a selection of images, items, text, or other shapes. Users can create new images on the desktop and save them to files (JPEG, GIF, TIFF, PNG, EPS, PSD). The Process Adobe Photoshop Elements allows users to modify images. Editing tools include a new image-editing tool that incorporates three different editing tools at once. In addition, it also allows users to enhance existing images by improving the overall quality, sharpness, contrast, and brightness. The stages of the editing process are shown below. 1. Modification The image is opened in Photoshop Elements The image is opened in Photoshop Elements 2. Modification The image is opened in Photoshop Elements 3. Modification 2. Editing After the image has been opened in Photoshop Elements, the user can start editing, either by adding or removing an object, or by correcting various aspects of the image. 4. Export It provides a variety of file formats so that users can take the image with them. Step 1: Open Image Click the image file you wish to open in Photoshop Elements. Step 2: Open Image Click the image file you wish to open in Photoshop Elements. Step 3: Open Image Click the image file you wish to open in Photoshop Elements. Step 4: Modification Click the image tool on the left. Then click the image tool you wish to use. Step 5: Modification Click the image tool on the left. Then click the image tool you wish to use. Step 6: Modification Click the image tool on the left. Then click the image tool you wish to use. Step 7: Editing Click the Edit tool on the left. Then click the tool you wish to use. Step 8: Editing Click the Edit tool on the left. Then click the tool you wish to use. Step 9: Editing Click the Edit tool on the left. Then click the tool you wish to use. Step 10: Editing Click the Edit tool on the left. Then click the tool you wish to use. Step 11: Modification Click the image tool on the left. Then click the image tool you wish to use. Step 12: Modification 05a79cecff

# **Adobe Photoshop Cs6 Layer Styles Free Download With Key PC/Windows [Updated]**

What We've Learned About Geeks and City Dads - starpilot ====== mc32 The "techie" stereotype, if you will, is pretty much gone. Like I said, in terms of people available for a startup or other tech oriented jobs, it's more like the beaniewearing janitor than the dyed-haired, "I got into woodworking because I'm really passionate about it". I do, however, think that the next generation of geeks will probably adopt a more "mother earthy" aesthetic, say, that of The Beatles, saying, "I've got a prescription for that". No more Donner Party on your sleeve, or T-shirts. ~~~ evv This is not universally true. Having worked in a city that has some startup activity, there are still plenty of people looking for talent. If you're a white male with experience in the information technology sector and can show a passion for programming, there are still plenty of jobs for you. ------ sutterbomb I'm not that familiar with the non-techie side, but I've met a number of urban dads who are hugely into tech, and almost all of them are into startups. Urban dads and dads-to-be are very interested in technology as it's currently available, and they're as likely to have kids in the next 5-10 years as any average dad. I would think this would be obvious, but I'd be happy to be proven wrong, because I wish this was true. ~~~ ender7 The interesting thing is that there seems to be a positive correlation between getting the start of a startup and having kids. I suspect that this is driven more by the fact that the people who have kids don't consider startups until they have kids, and by the time they're pregnant they have in mind a lifestyle that's incompatible with a startup (or other jobs, for that matter). Also, kids are a life-changing event, and there's a negative correlation between having life-changing events and founding startups -- after you're a parent, you may want to scale back your own ambitions. Or maybe

# **What's New in the Adobe Photoshop Cs6 Layer Styles Free Download?**

# For more on the art of digital photography, see Chapter 4, "Equipment." ## Your Home Studio As you can see, you have many useful and interesting tools at your disposal to enhance your photography skills. Now you have to decide what level of skill you want to achieve.

# **System Requirements For Adobe Photoshop Cs6 Layer Styles Free Download:**

Supported OS: Windows XP / Windows 2000 / Windows Vista / Windows 7 Processor: Intel Pentium 4 1.7 GHz or better Memory: 256 MB RAM Graphics: 1024x768 DirectX: DirectX 9.0c Hard Drive: 500 MB available space Additional Notes: All original titles require you to have the Digital Edition of the console. Download DLC Key Digital Edition \*Please note that DLC codes do not have to be redeemed online. Please click the following link to download the

Related links:

<https://bodhibliss.org/photoshop-elements-2020-for-mac/> <https://www.babygotbotcourses.com/wp-content/uploads/2022/07/givjenn.pdf> [https://libertycentric.com/upload/files/2022/07/L38lUK43xZIkaxqhGRe5\\_01\\_90df659b1390ea6c312e4479bbc9eda2\\_file](https://libertycentric.com/upload/files/2022/07/L38lUK43xZIkaxqhGRe5_01_90df659b1390ea6c312e4479bbc9eda2_file.pdf) [.pdf](https://libertycentric.com/upload/files/2022/07/L38lUK43xZIkaxqhGRe5_01_90df659b1390ea6c312e4479bbc9eda2_file.pdf) [https://www.colorado.edu/artsandsciencestransfer/sites/default/files/webform/photoshop-download-cs4-free-full](https://www.colorado.edu/artsandsciencestransfer/sites/default/files/webform/photoshop-download-cs4-free-full-version.pdf)[version.pdf](https://www.colorado.edu/artsandsciencestransfer/sites/default/files/webform/photoshop-download-cs4-free-full-version.pdf) <https://www.idhealthagency.com/uncategorized/popular-psd-files-gallery/>

<http://saddlebrand.com/wp-content/uploads/2022/07/quachr.pdf>

[https://www.janeymcgill.com/wp-content/uploads/2022/07/photoshop\\_animation\\_actions\\_free\\_download.pdf](https://www.janeymcgill.com/wp-content/uploads/2022/07/photoshop_animation_actions_free_download.pdf)

<https://www.encon.be/en/system/files/webform/download-driver-photoshop-cs4.pdf>

<https://lit-oasis-58012.herokuapp.com/founsanc.pdf>

<https://kramart.com/adobe-photoshop-cc-2018-download/>

[https://www.skiplace.it/wp-content/uploads/2022/07/Photoshop\\_Cs\\_19\\_Free\\_Download.pdf](https://www.skiplace.it/wp-content/uploads/2022/07/Photoshop_Cs_19_Free_Download.pdf)

<https://conversietopper.nl/adobe-photoshop-7-free/>

<https://ayusya.in/adobe-photoshop-download-for-free-2/>

https://balloonites.com/wp-content/uploads/2022/07/how to get photoshop free download.pdf

<http://www.coneccta.com/2022/07/01/how-to-use-microsoft-photoshop-fix/>

<https://dawnintheworld.net/grunge-photoshop-brushes-1/>

<http://mservice.bg/?p=1800>

<https://elc-group.mk/2022/07/01/morephotoshopcustomshapes-html-more-free/>

<https://brinke-eq.com/advert/adobe-photoshop-cs3-key-latest-crack/>

<https://www.cameraitacina.com/en/system/files/webform/feedback/chapgis89.pdf>